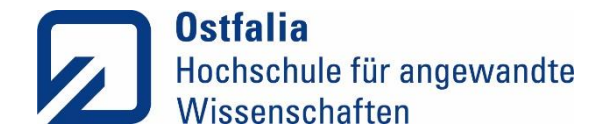

Migration einer Telefonanlage zu einer UCware-Anlage Einfacher als man denkt

Dipl.-Ing. Claudia Keune

**Dipl.-Ing. Claudia Keune Ostfalia Hochschule für angewandte Wissenschaften**

− Hochschule Braunschweig/Wolfenbüttel – Rechenzentrum Salzdahlumer Straße 46/48 · 38302 Wolfenbüttel

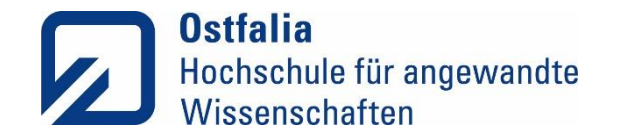

### Agenda

- Die Ostfalia-Hochschule
- VoIP-Umgebung
- Anforderungen an unsere neue TK-Anlage
- Marktanalyse und "Proof of Concept"
- Vom Test zum Proof of Concept und Planung der Migration
- Konzept der Migration
- Die Migration

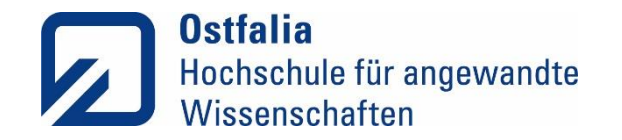

### Die Ostfalia-Hochschule

### 12 Fakultäten

ca.10.250 Studierende (09/2023) ca. 950 Personen

- Wolfenbüttel
- Salzgitter-Calbecht
- Wolfsburg
- Suderburg
- **❖ DFN-Anschluß in Wolfenbüttel**
- "Interne Verbindungen" (DFN) zwischen Wolfenbüttel und den Standorten
- **❖ DFN-VoIP-Trunk**

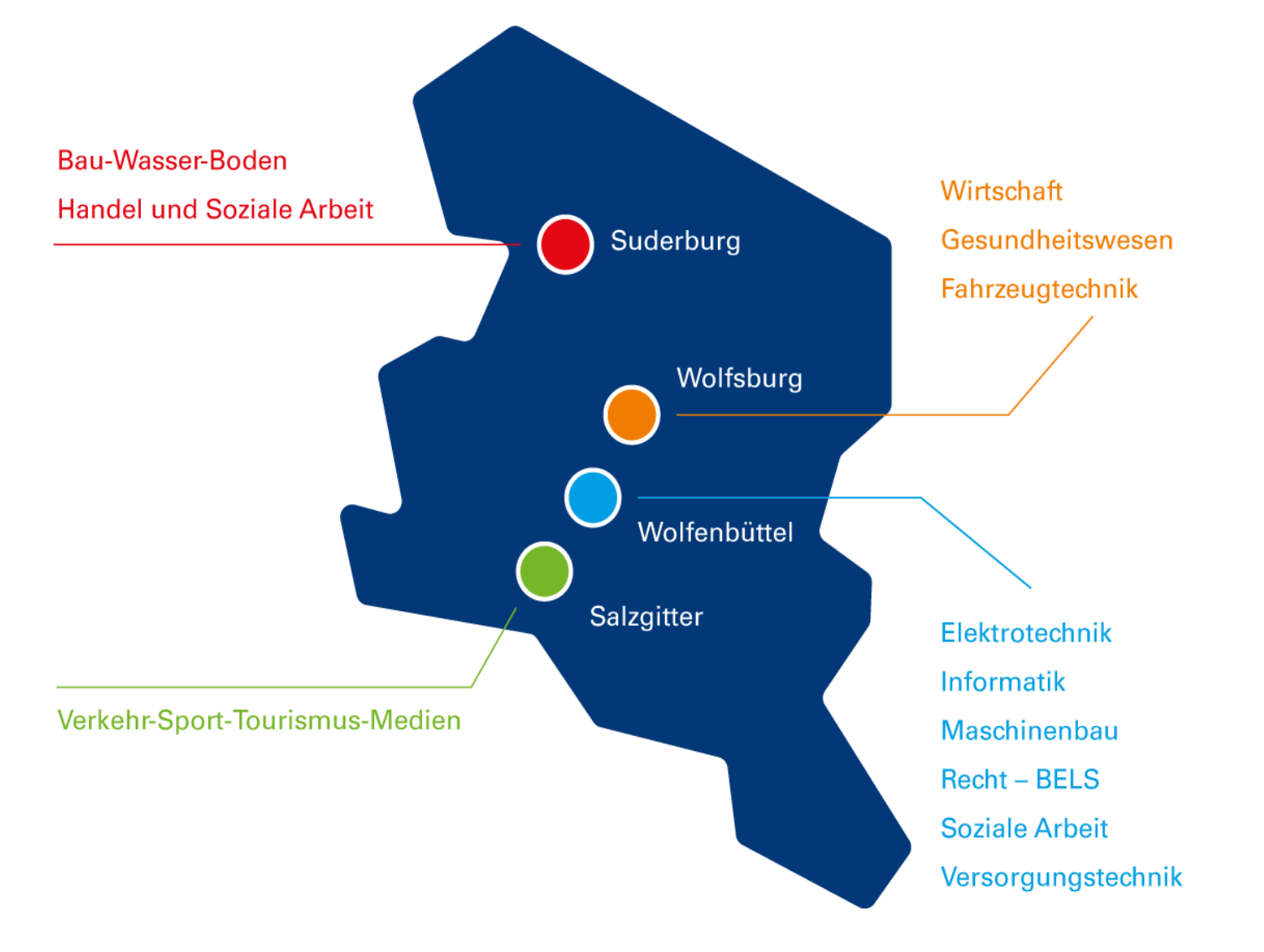

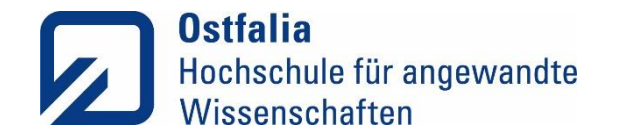

# VoIP-Umgebung (1)

Session-Border-Controller Ingate "SIParator/Firewall" – redundant parallel zur Firewall direkt an KR's

#### Alte VoIP-Umgebung

Cisco Callmanager 11.5.x

• Publisher

ca. 900 Raum-Telefone

ca. 1100 Mitarbeiter-Telefone

- Subscriber an jedem Standort
- Viele Systeme für Standardaufgaben zusätzlich Serverzoo

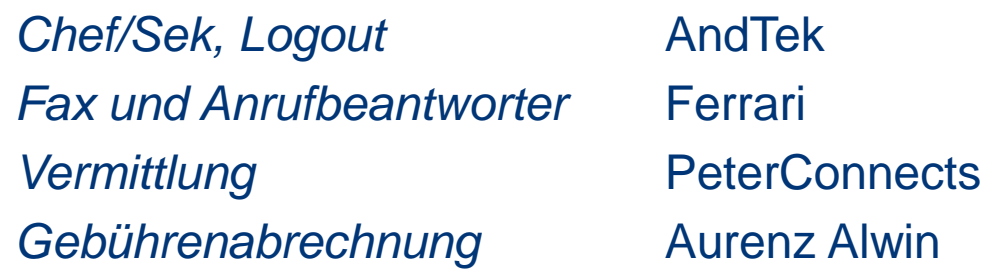

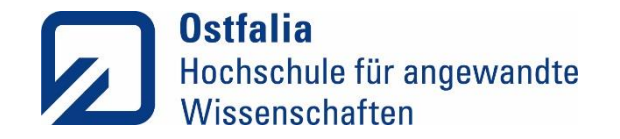

# VoIP-Umgebung (2)

Jeder Standort hat eigene Amtskopf-Rufnummer aus dem jeweiligen Ortsnetz

05331 939 … • Salzgitter-Calbecht 05341 875 ... 05361 8922 … 05826 988 … • Wolfenbüttel • Wolfsburg • Suderburg

Hochschulweit eindeutiger Rufnummernplan der Durchwahl-Nummern über alle Standorte hinweg mit "Rufnummerngassen" für Fakultäten und Einrichtungen.

Erste und zweite Stelle der 5-stelligen Durchwahl kennzeichnen Fakultäten, interne Einrichtungen, **Dezernate** 

Durchwahlen der Nutzer sind im LDAP hinterlegt Synchronisation LDAP-Callmanager

Eine komplexe Telefoniewelt - hohe Kosten

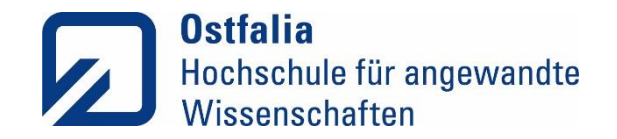

### Anforderungen an unsere neue TK-Anlage

### **Hardware**

- Keine Bindung an eine Hersteller-Cloud
- Standard-Hardware
- Linux-basiert
- Einsatz von Standard-SIP-Telefon-Apparaten

### System

- Handling mehrerer Ortsnetzbereiche
- "dynamisches" Notruf-Routing
- Web-basierte Telefonie WebRTC
- Verschlüsselung SIPS, SRTP, …
- API möglichst als REST-API
- usw.

### Features

- Chef-Sekretariatsschaltungen
- Anrufbeantworter
- Sammelrufgruppen/Warteschlangen
- Pickup
- Fax … nicht mehr so wirklich
- Vermittlungsarbeitsplätze
- usw.

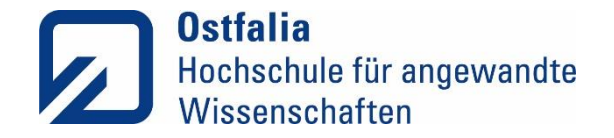

### Neue VoIP-TK-Anlage: Marktanalyse und "Proof of Concept"

Umsehen auf dem Markt und ansehen verschiedener Lösungen u.a.

- DFN VoIP-Centrex
- 3CX: Test und PoC

Gescheitert nach 3 Monaten Evaluierung

### **UCware**

Anfrage von Referenzen – Gespräche mit anderen Kunden Installation einer Teststellung mit vorhandenen Telefonapparaten RZ-interne Telefonie über die UCware-Anlage

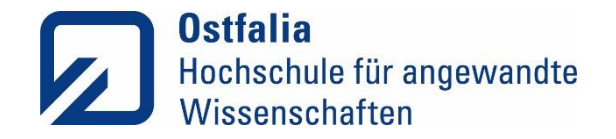

### Vom Test zum "Proof of Concept" und Planung der Migration

Umstellung der Telefonie im RZ auf die UCware

- \* Anbindung der UCware an SBC
- \* Abschaffung der Cisco-Telefone im RZ
- -> Überführung der UCware vom reinen Testsystem zum PoC

### Überlegungen, wie die Migration durchgeführt werden kann

Jeden Anschluß/jede Durchwahl einzeln umziehen?

- Aufwand zu hoch
- zu langwierig
- von Seiten des SBC nicht praktikabel
- "Querverkehr" zwischen Alt- und Neuanlage über den SBC gering halten

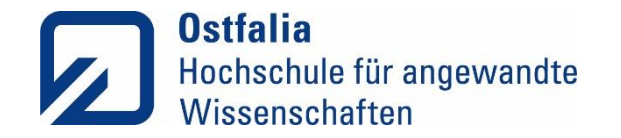

### Konzept der Migration

"Unser" Konzept der Migration:

- Ausnutzung der Rufnummerngassen
- Jeweils Umzug einer kompletten "internen Einrichtung"
- Python-Scripte und Java-Programm die das API bedienen:
	- "Syncer" LDAP-UCware
	- Scripte um z. B. Chef-/Sek-Schaltungen oder Warteschlangen etc. anzulegen

Lizenz für gesamte Hochschule beschafft

Beschaffung neuer Telefone – Rahmenvertrag ausgeschrieben

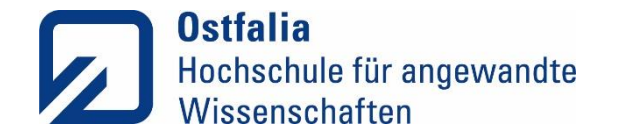

# Die Migration (1)

Nutzer bekommen – wenn ein physisches Telefon gewünscht - neue Telefonapparate parallel zu den "alten" Telefonen

Ansonsten Nutzung des Web-Clients bzw. Standalone-Clients der UCware-Anlage

Neue "Raumtelefone" ebenfalls parallel mit ausrollen

Umzuziehende Nutzer bekommen im LDAP eine zusätzliche bzw. neue Rolle

- $\triangleright$  , Syncer" legt daraufhin Nutzer und Durchwahl im UCware-Server an und
- berücksichtigt den zugehörigen Standort (-> Notrufe)
- Nutzer können sich nun an der UCware-Anlage anmelden und innerhalb der UCware-Anlage telefonieren

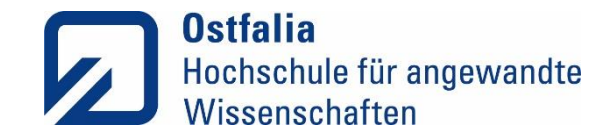

# Die Migration (2)

Einrichten von "VoIP-Sonderdiensten" wie

- Chef-/Sek-Schaltungen (Abwurfschaltungen),
- Warteschlangen/Sammelanschlußgruppen und
- Rufübernahmegruppen (Pickup)
- ggf. Fax für ein Sekretariat

im UCware-Server – Python-Scripte über API-Calls

```
…
user = UCwareUser()
user.username = username
user.firstname = firstname
user.lastname = lastname
user_{email} = mailuser.language = 'de'
user.authBackend = auth
user = pyucware.admin.user.new user(user, conn)
```
#### Im SBC

Setzen von ein- und ausgehenden Routen für die Rufnummerngasse von und in Richtung UCware-Anlage

#### Nutzer können nun auch von und nach extern telefonieren

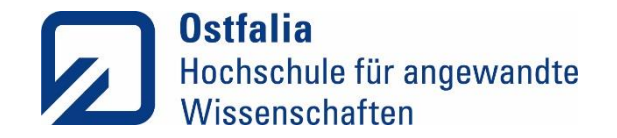

# Die Migration (3)

Im Callmanager

Löschen der Durchwahlen der migrierten Rufnummerngasse und Eintragen eines "Translation-Pattern" für die migrierte Rufnummerngasse (z. B. 32XXX) in Richtung auf die "Amts-Partition".

Die migrierten Nutzer sind damit weiterhin von den verbliebenen Nutzern aus dem Callmanager erreichbar.

\*\*\* Migration einer Rufnummerngasse abgeschlossen \*\*\*

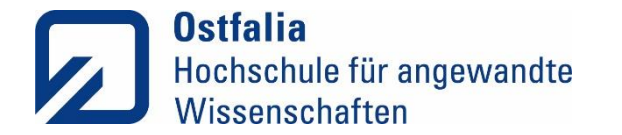

# Vielen Dank

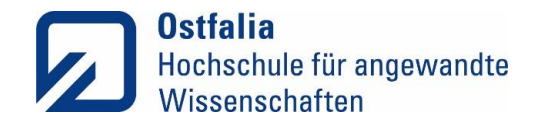

Dipl.-Ing. **Claudia Keune**

Ostfalia Hochschule für angewandte Wissenschaften Rechenzentrum Salzdahlumer Straße 46/48 38302 Wolfenbüttel

Telefon: 05331 939-19210 E-Mail: c.keune@ostfalia.de Web: www.ostfalia.de/rz

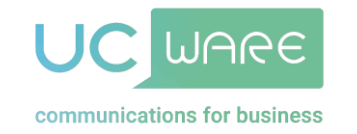

**Pascal Lehnhoff**

UCware GmbH Pre-Sales Christian-Pommer-Straße 23 38112 Braunschweig

Telefon: 0531 38822-428 E-Mail: pascal.lehnhoff@ucware.com Web: www.ucware.com

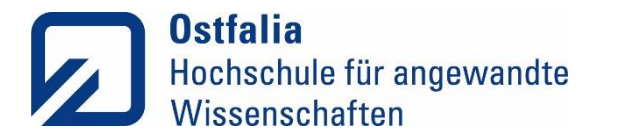